1.00/1.001 Introduction to Computers and Engineering Problem Solving

### Recitation 3 Class and Objects

Spring 2012

#### Scope

- One method cannot see variables in another;
- Variables created inside a block: { ... } exist from point of definition to end of block
- Variable declaration and assignment can be separated to control scope:

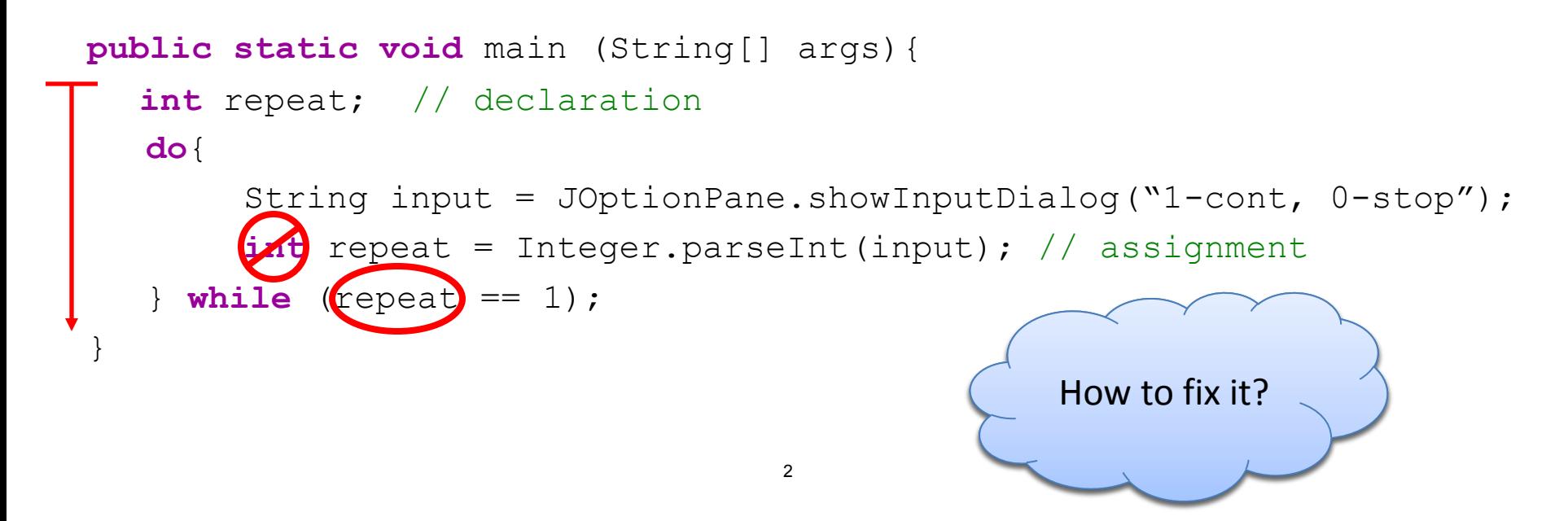

#### Anatomy of a Class

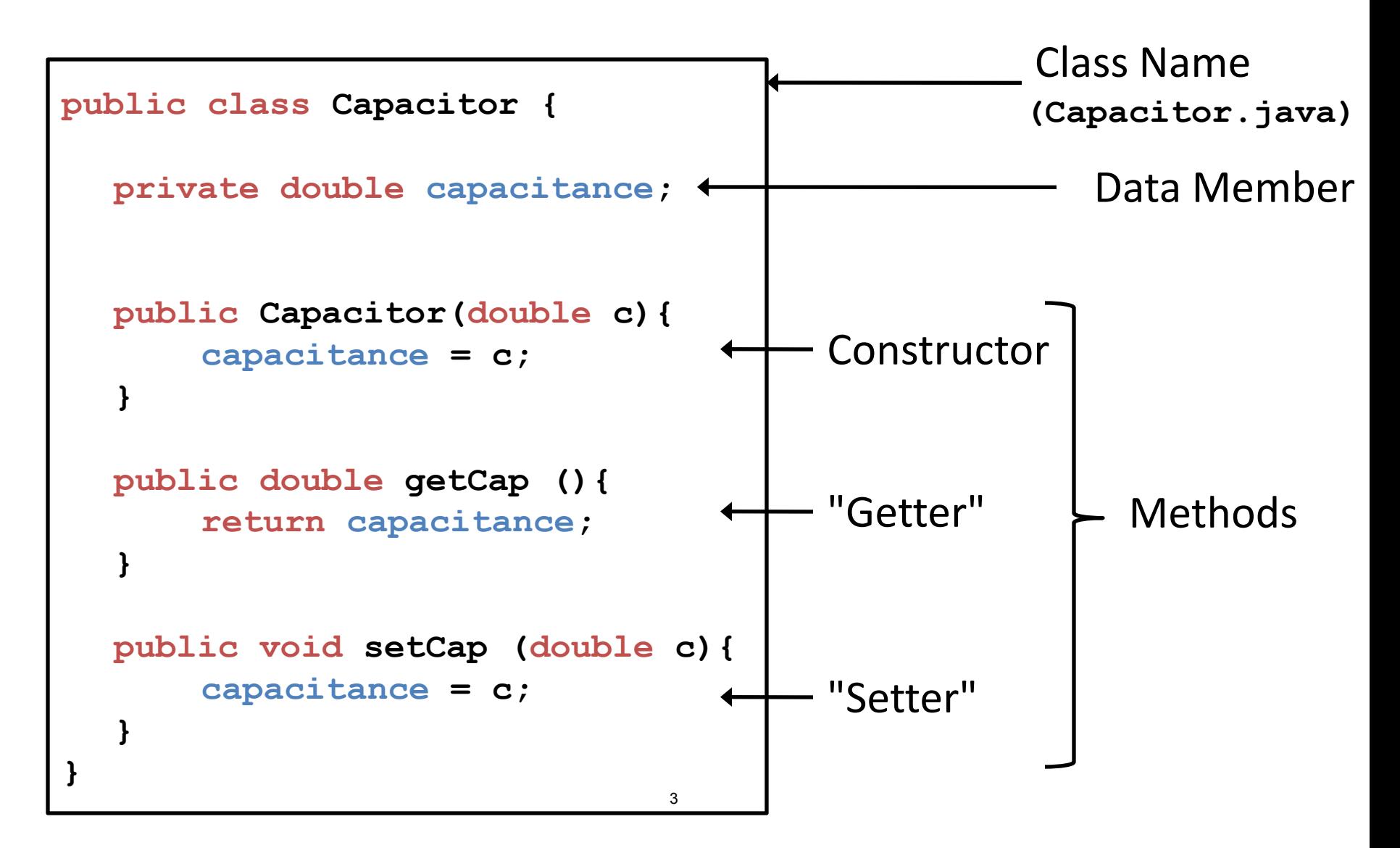

#### Class Naming Conventions

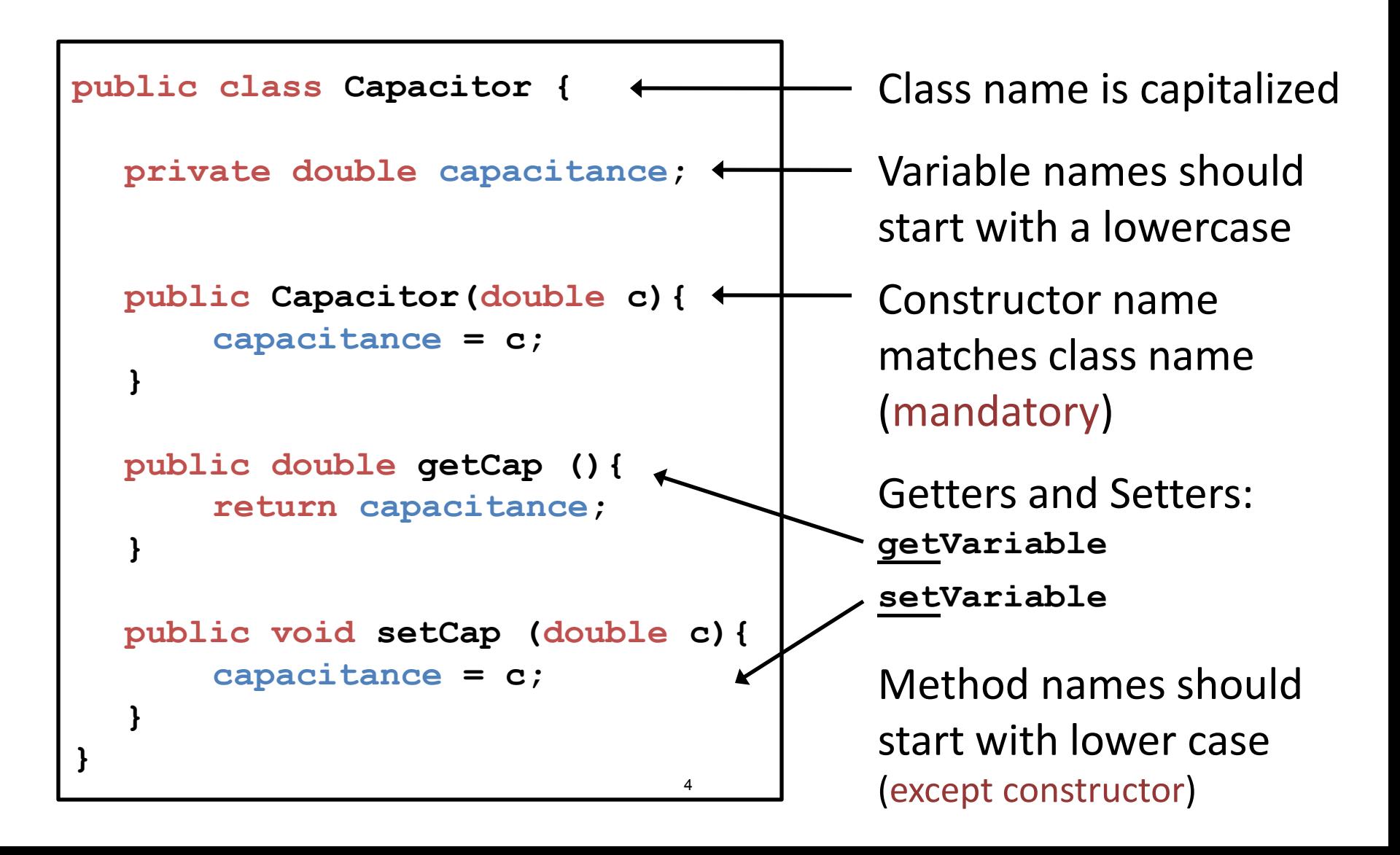

# Creating Objects

A class is a template to create objects.

Terminology: An object is an *instance* of a class.

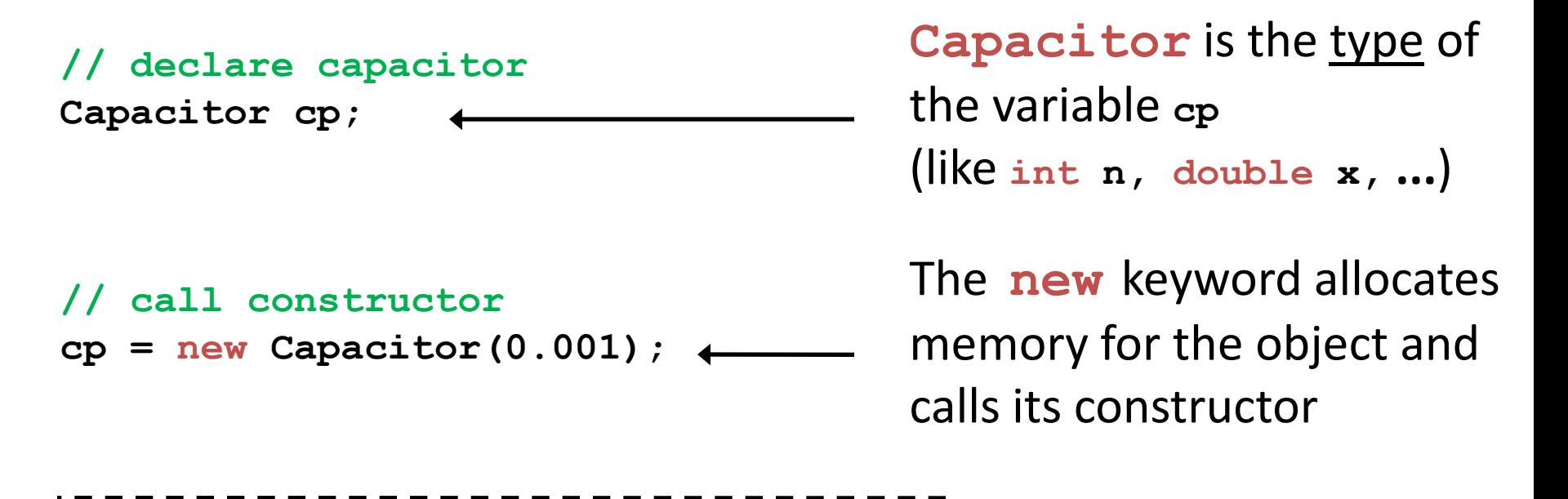

**// declare and instantiate in one line Capacitor cp = new Capacitor(0.001);** 

# Using Objects

Use **public** methods to access and modify **private** data members

```
// create a capacitor 
Capacitor cp = new Capacitor(0.001);
```
**// change its capacitance cp.setCap(0.05);** 

**// print the capacitance System.***out***.println(cp.getCap())** 

The *dot* operator calls a method of a class on a particular instance of that class.

- The **getCap()** method returns a **double**
	- $\rightarrow$  cp.getCap() is "seen" as a **double**

## Objects Exercise

In the **main** method of a **test** class:

- Create a first capacitor of capacitance 0.05
- Create a second capacitor of same capacitance
- Double the capacitance of the first capacitor
- Set the capacitance of the second capacitor to be twice the capacitance of the first one.
- Print out both capacitances.

### Objects and Object References

**Capacitor cp;**

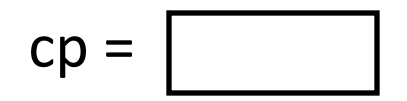

**Capacitor cp = new Capacitor(0.001);** 

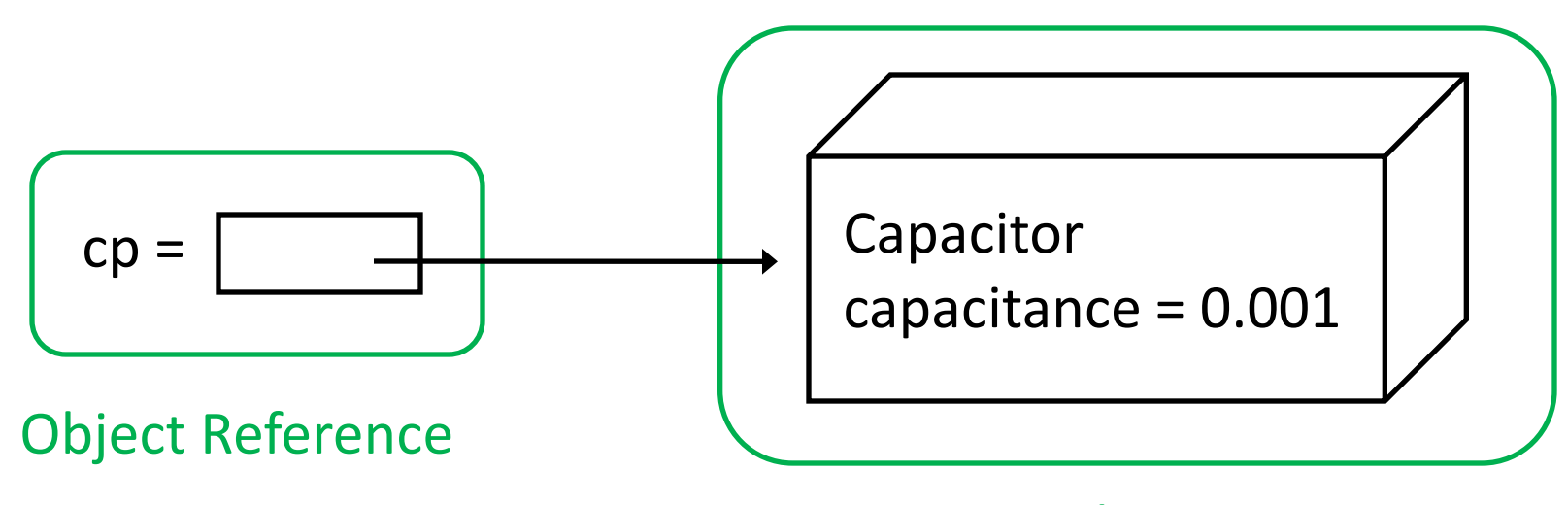

#### Objects and Object References

 Primitive types are NOT objects. A variable of primitive type holds its data:

| $int n = 5;$ | $n =$ | $5$ | $x =$ | $3.2$ |
|--------------|-------|-----|-------|-------|
|--------------|-------|-----|-------|-------|

A variable of any other type holds a reference to an object:

 **Capacitor cp = new Capacitor(0.001);** 

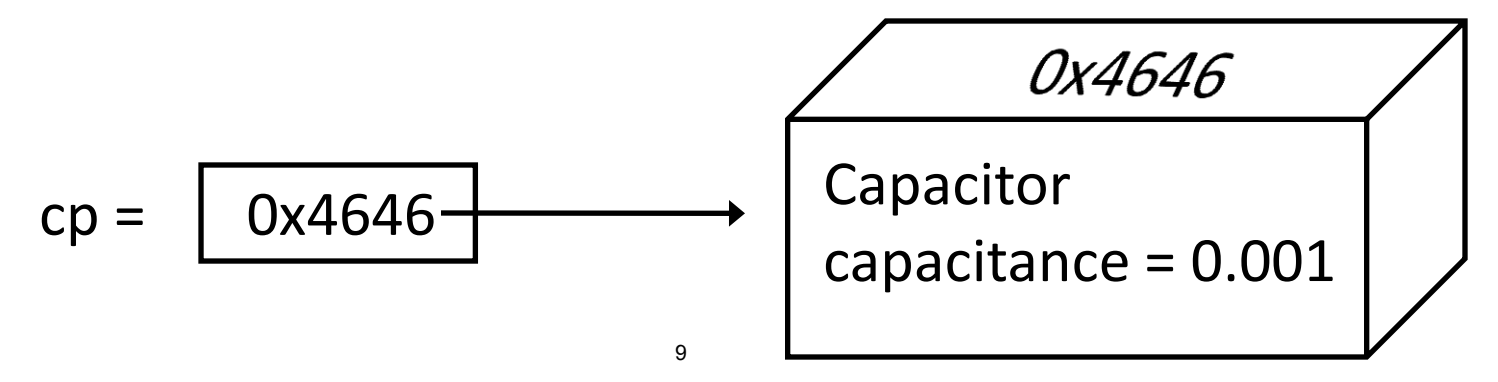

## Class Design Exercise

We will model birds sitting on a branch.

- Each bird has its own weight.
- A branch can hold more than one bird but will break if a certain weight is exceeded.

Classes? Data members? Methods?

#### Keyword : **this**

#### **this:** refers to the **current instance (or current object)**

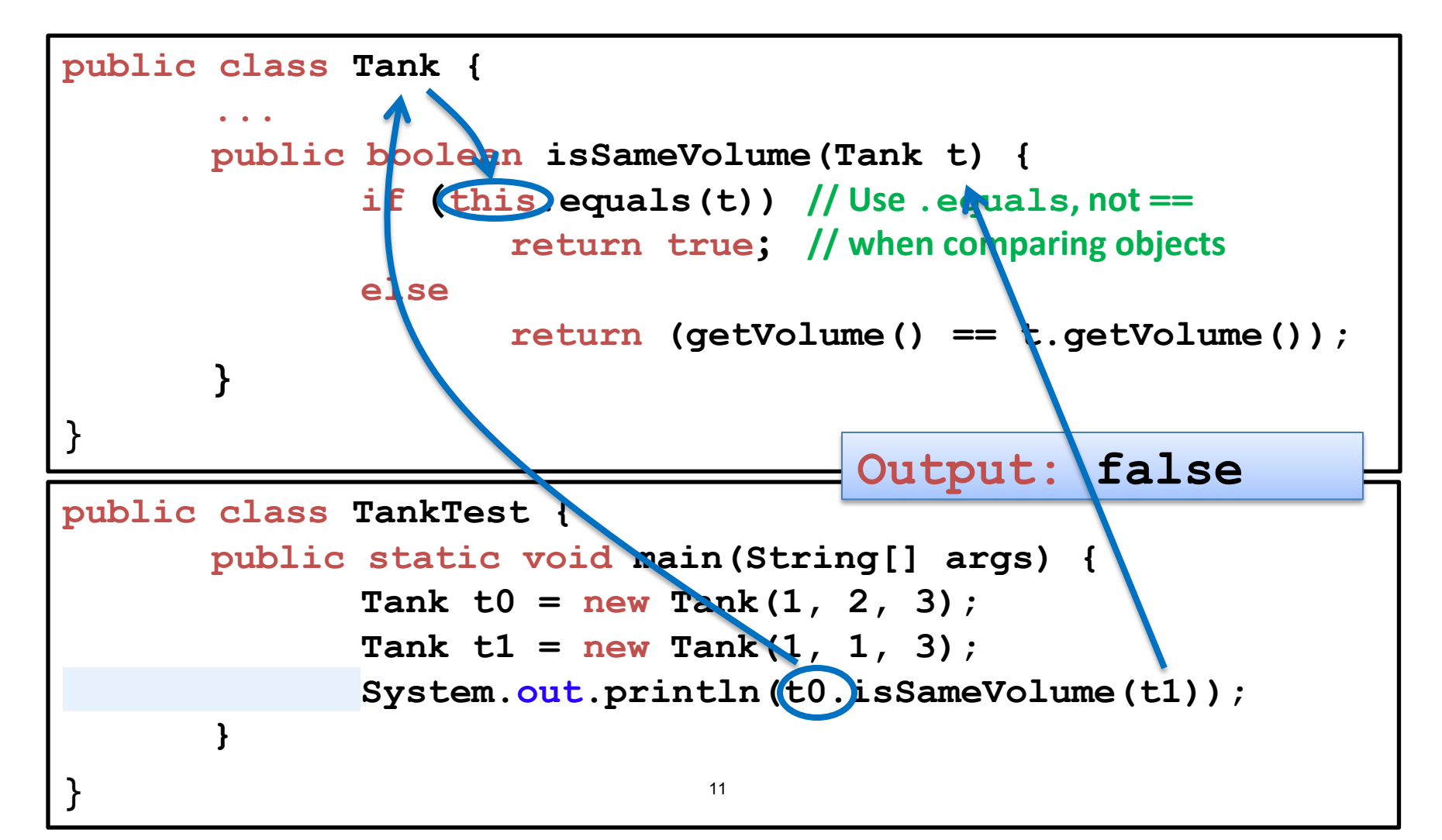

#### Keyword : **null**

null is the reserved constant used in Java to represent a void reference.

**Capacitor cp = new Capacitor(0.001);** 

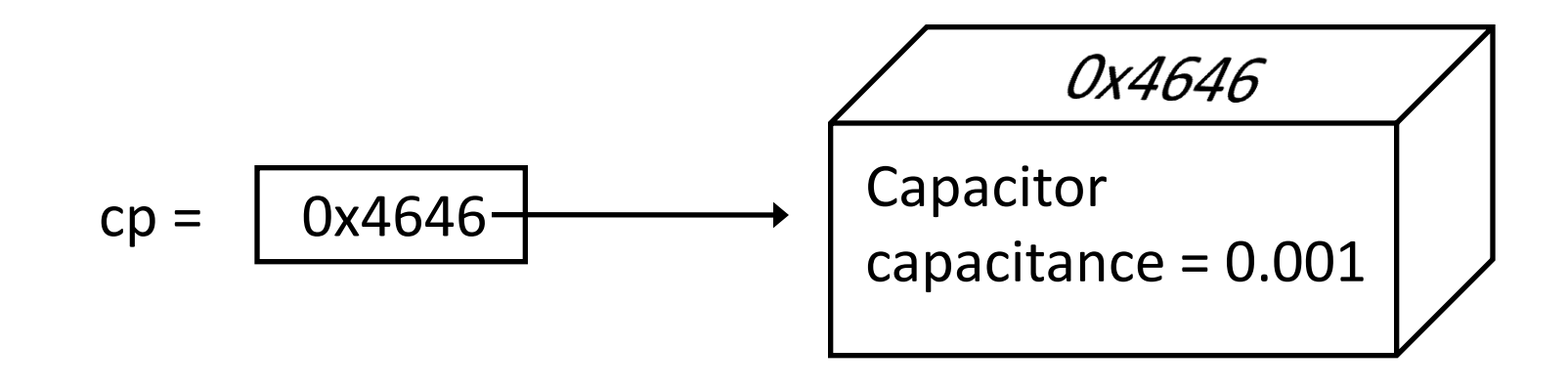

**cp = null;**

$$
cp =
$$
 null

### Homework 3: Buy a used car

#### Score =  $(26,000 - \text{Price})/3000 - 0.2*(\text{Years old}) + 0.2*(\text{MPG-25}) + \text{Direct rating}$

13

#### Classes you'll need:

- A UsedCarLot class
- A Car class
- A DriverRating class
- A test class with main ()

#### What you'll need to do:

- Print driver rating for each car
- Compute score for each car
- Update scores after additional reviews
- Print cars less than 1 year old
- Print % of bad reviews for each car

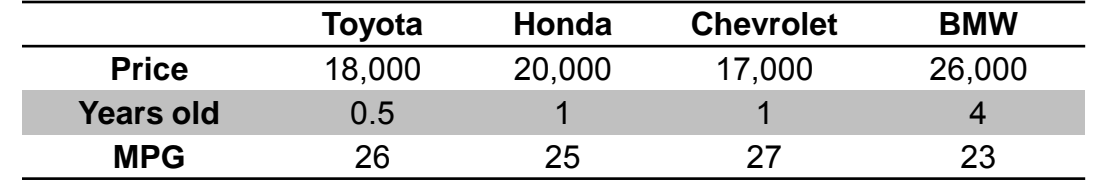

Driver rating =  $(Good + (0.5*OK) - Bad)/Total$ 

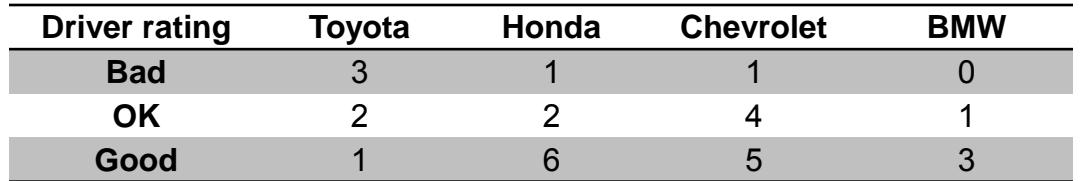

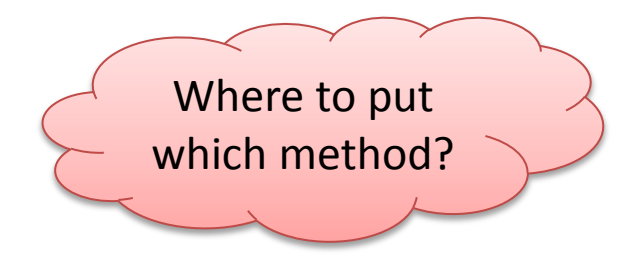

1.00 / 1.001 / 1.002 Introduction to Computers and Engineering Problem Solving Spring 2012

For information about citing these materials or our Terms of Use, visit: <http://ocw.mit.edu/terms>.